# **The Intensive Outpatient Program**

### **Program Benefits:**

The Intensive Outpatient Program at Union General Hospital provides a multidisciplinary approach to patient assessment, evaluation, and mental health treatment. Medicare is accepted.

Our medically supervised program provides the services of physicians, nurses, social workers, and other trained professionals who are experienced in improving the quality of life for those in need.

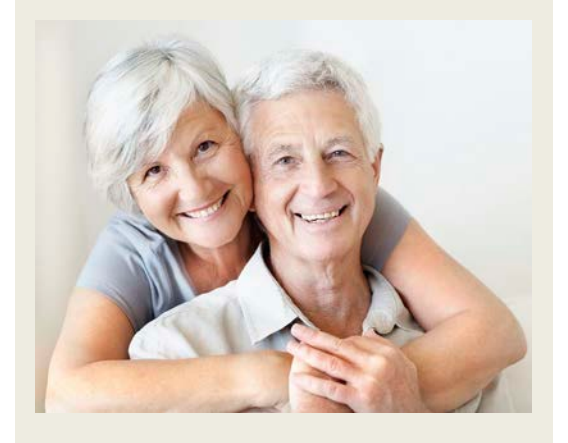

Kelping You to be the Best You.......One day at a time

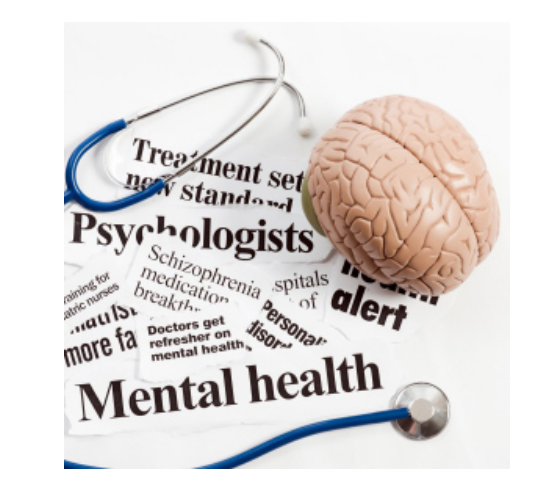

### **ADMISSION TO PROGRAM**

Life can be more enjoyable. **Call 318-368-4748** today for a free, confidential assessment. All referrals and assessments are confidential. Talk to your doctor.

**THE INTENSIVE OUTPATIENT PROGRAM IS AVAILABLE TO ALL ELIGIBLE MEDICARE PATIENTS**

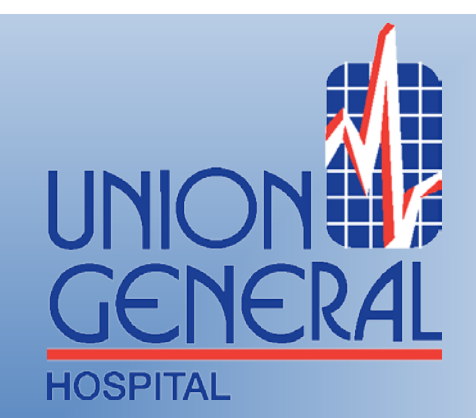

**Providing Quality Service with Compassionate Care**

> Intensive **Outpatient** Program (IOP)

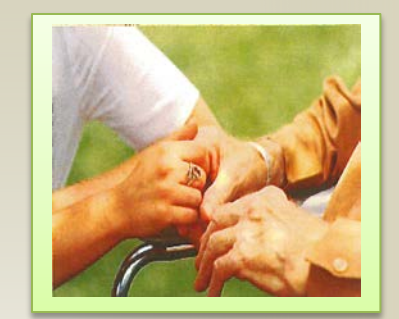

**IOP at Union General Farmerville, LA** Tel-318-368-4748

The Intensive Outpatient Program (IOP) is an outpatient department of Union General Hospital.

Licensed Mental Health Professionals provide individual, group and family therapy based on an individualized treatment plan under the supervision of a Board Certified Psychiatrist. The program is operated four days a week, Monday-Thursday.

group psychotherapy to promote achievement in their individualized treatment goals. The IOP provides a relaxed, comfortable setting where patients are encouraged to participate in

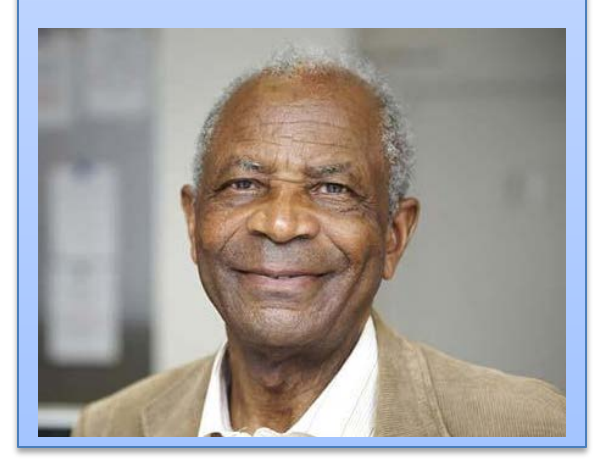

The IOP offers more than [To reduce the spacing between, for example, body text individual psychotherapy and is a atan davus tham a Dartial Llanni needed. talization Program or Inpatient settings.

Character Spacing tab, and the spacing tab, and the spacing tab, and the spacing tab, and then enter new values.

**Sales**

## **Treatment Providers**

[Working with breaks]

tab, and then select an option.]

[Use charts to make your point]

\*Board Certified Psychiatrist 2nd Qtr \*Licensed Professional Counselors **Athenie Deserte \*Registered Nurses** \*Psychiatric Technicians

[Breaks in a Microsoft Word document appear as labeled does not the screen. Using the screen on the screen on the  $\alpha$ can insert manual page breaks, column breaks, and section breaks. To insert a break, click Breaks on the Page Layout

#### The IOP at UGH treats individuals with: \*Depression \*Complicated Grief \*Anxiety \*Schizophrenia \*Hallucinations \*Memory Issues \*Delusions

### *When to seek treatment:*

Seek outside help when your symptoms become overwhelming or interfere with daily functioning or relationships.

## **ADMISSION TO PROGRAM**

Life can be more enjoyable. Call today for a free, confidential assessment provided in the comfort of the individual's home or facility. Call 318-368-4748 for more information.

Call for Melissa Green NCC, LPC or Reba Turner, LPC for more information.

## **UNION GENERAL** HOSPITAL:

**Intensive Outpatient Program**

*is available from many paper suppliers.]*